## **ПРИЛОЖЕНИЕ А ФОНД ОЦЕНОЧНЫХ МАТЕРИАЛОВ ДЛЯ ПРОМЕЖУТОЧНОЙ АТТЕСТАЦИИ ПО ДИСЦИПЛИНЕ «Анализ оптических изображений»**

## *1. Перечень компетенций с указанием этапов их формирования в процессе освоения образовательной программы*

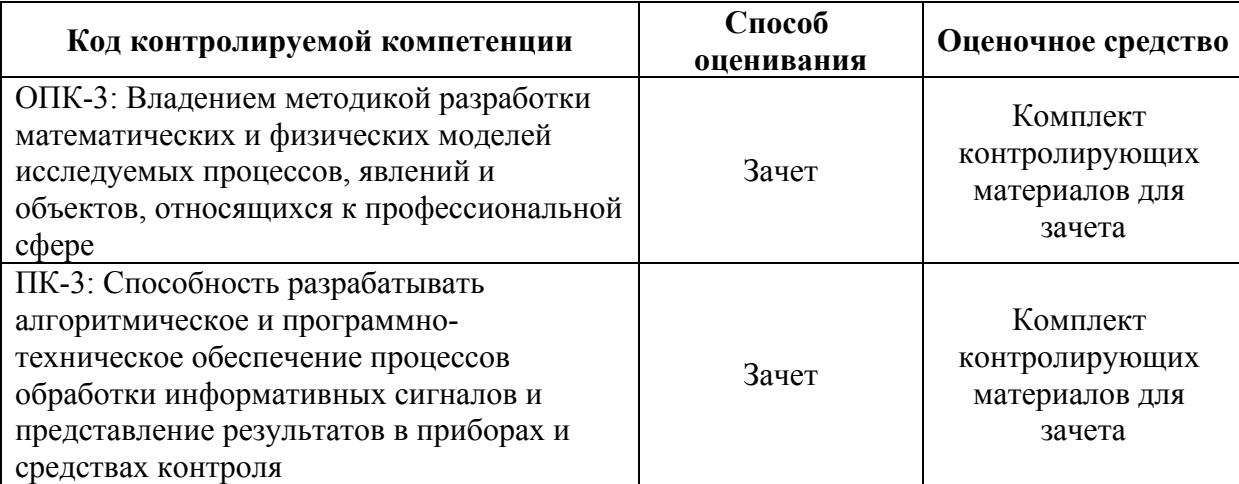

## *2. Описание показателей и критериев оценивания компетенций на различных этапах их формирования, описание шкал оценивания*

Показатели оценивания компетенций представлены в разделе «Требования к результатам освоения дисциплины» рабочей программы дисциплины «Анализ оптических изображений» с декомпозицией: знать, уметь, владеть.

При оценивании сформированности компетенций по дисциплине «Анализ оптических изображений» используется 100-балльная шкала.

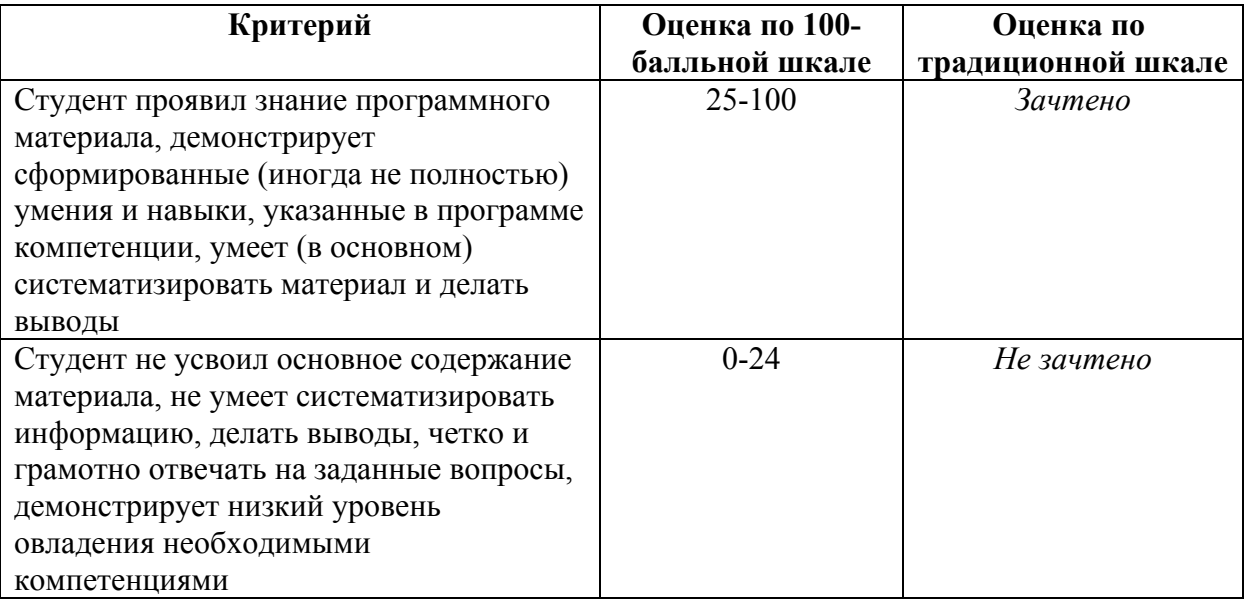

## *3. Типовые контрольные задания или иные материалы, необходимые для оценки знаний, умений, навыков и (или) опыта деятельности.*

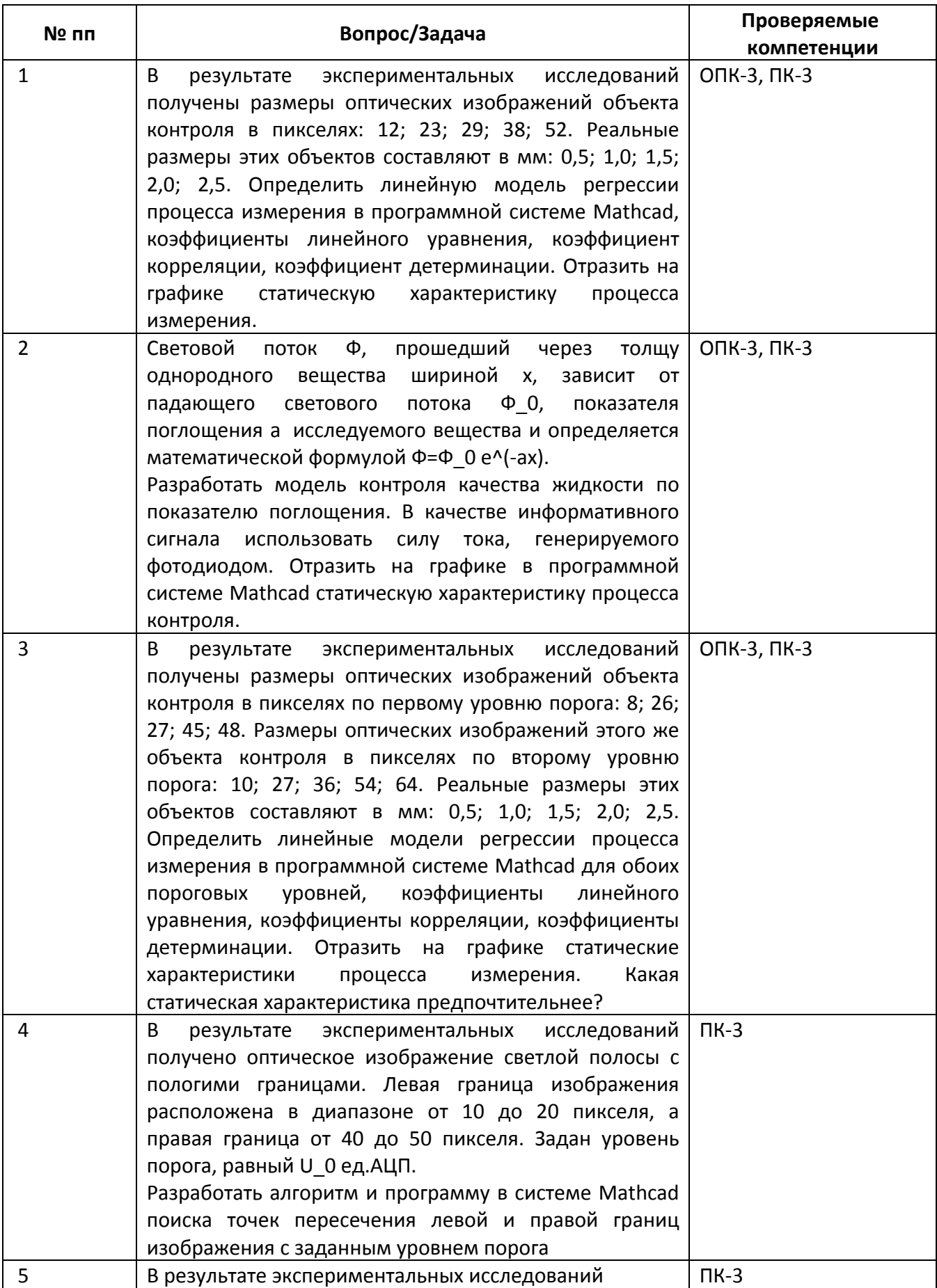

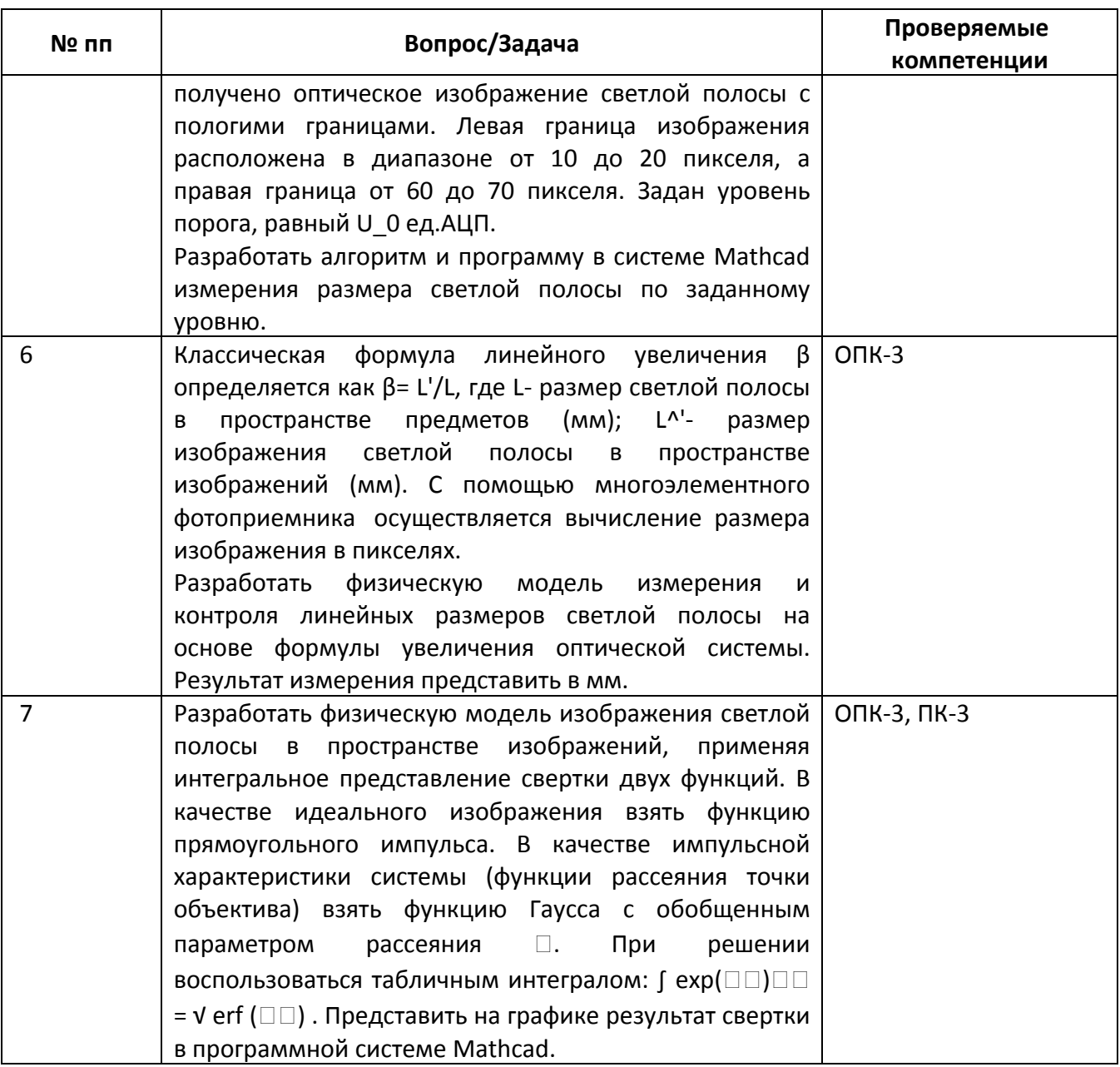

*4.* Файл и/или БТЗ с полным комплектом оценочных материалов прилагается.